## *Найти третий по величине элемент массива*

#include <iostream> #include <cstdio> #include <cstdlib> #include <ctime> #define SIZE 10 using namespace std; int ms[SIZE]; void printmass(int sm[], int razmer)// { int i; for (i=0; i<razmer ;i++) { printf("%d ",sm[i]); } printf("\n"); } void fillmassrandom(int sm[], int razmer) { int i,znak; for  $(i=0; i<$ razmer  $(i++)$  { znak=rand()%2;  $if$  (znak==0) { sm[i]=rand()%20; } else { sm[i]=(-1)\*rand()%10; } } } void fillmass2(int sm[], int razmer) { clock\_t start=clock(); int i=1,c=0,max1=sm[0],max2=sm[1],max3=sm[2],flag=1; while (i<razmer) { if (max1<sm[i])  $\{$  max3=max2; max2=max1; max1=sm[i]; } else if (max2<sm[i])  $\{$  max3=max2; max1=sm[i]; } else if (max3<sm[i]) { max3=sm[i]; }  $i+1$ ; } //printf("%d\n",max1); //printf("%d\n",max2); printf("%d\n",max3); clock\_t finish=clock(); printf("time=%d\n",finish-start); } int main() { srand(time(NULL)); int ms[SIZE]={8,-8,-8,12,-12,12,12,-13,14,-15}; fillmassrandom(ms,SIZE); printmass(ms,SIZE); fillmass2(ms,SIZE); printmass(ms,SIZE); }

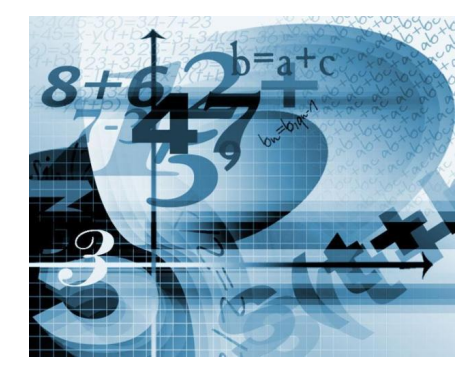